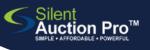

Live Auction

**Drink Tickets** 

Bidsheet

bidding

**Create Fixed Price Auction Items** 

Selling fixed price items ON PAPER

- When entering your donation, **quantity donated** = **number of items** you've been given by your donor. This value is used to create paper tracking/bid sheets to use during auction.
  - Choose Create fixed price auction items
- Select the donation you want to convert to a fixed price item by clicking the check box to the left.
- Enter an auction item number, select a section # if applicable and click the Fixed Price Auction Type radio button.

## **5** Use Auction Type: **Fixed Price with tracking/bid sheet**

| REACH Life<br>Stars                                                          | Moon Rocks<br>Presented by:<br>Demo Group<br>Reach For the Stars Auction |                 |                      |             |
|------------------------------------------------------------------------------|--------------------------------------------------------------------------|-----------------|----------------------|-------------|
| Limited To 20 Winners                                                        |                                                                          |                 |                      | Price: \$25 |
| <u>Donated by:</u><br>Mark Watney                                            |                                                                          |                 |                      |             |
| To purchase this item, write your bidder number on any available line below. |                                                                          |                 |                      |             |
| <u>Bidder #</u><br>367                                                       | <u>Item#</u><br>A117                                                     | Bidder #<br>360 | <u>ltem#</u><br>A118 |             |
|                                                                              | A119                                                                     |                 | A120                 |             |
|                                                                              | A121                                                                     |                 | A122                 |             |
|                                                                              | A123                                                                     |                 | A124                 |             |
|                                                                              | A125                                                                     |                 | A126                 |             |
|                                                                              | A127                                                                     |                 | A128                 |             |
|                                                                              | A129                                                                     |                 | A130                 |             |
|                                                                              | A131                                                                     |                 | A132                 |             |
|                                                                              | A133                                                                     |                 | A134                 |             |
| —                                                                            | A135                                                                     |                 | A136                 |             |

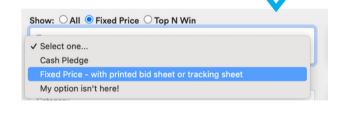

<u>Tap here</u> for fixed

price

items ONLINE help!

0

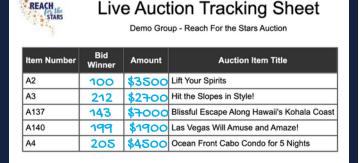

## SUPPORT@SILENTAUCTIONPRO.COM